# マイクロコントローラ技術情報

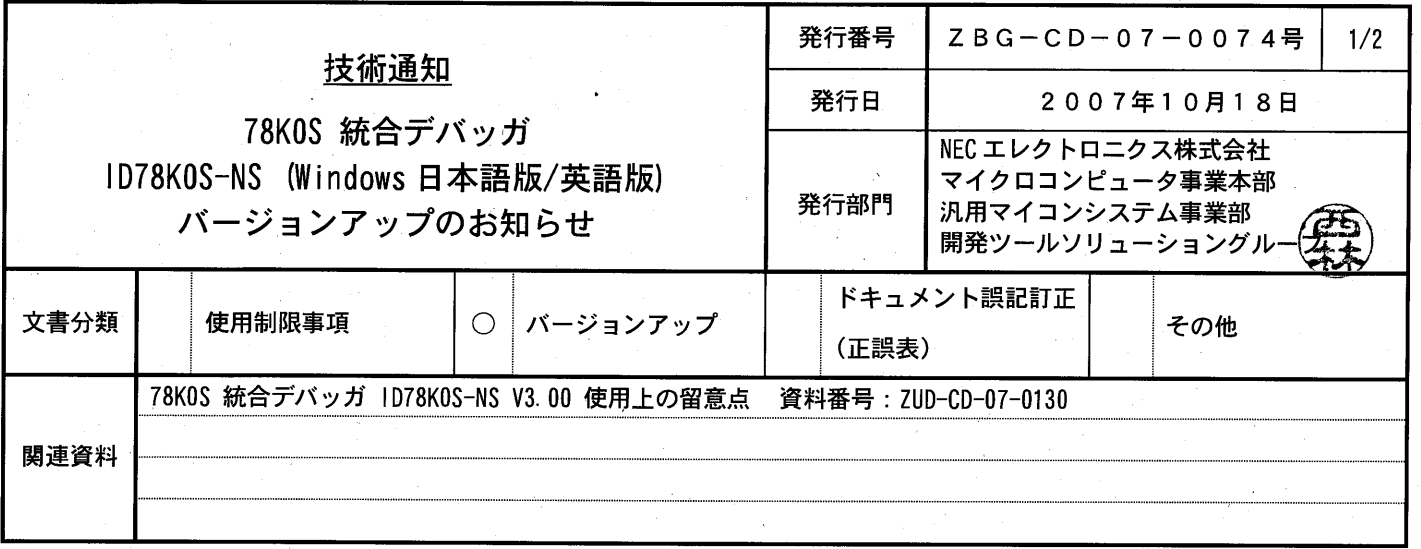

#### 1. 対象製品

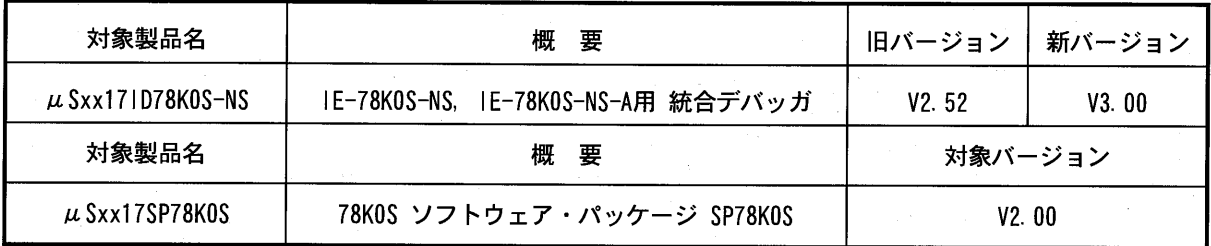

注意 xx は AB, BB のいずれかです。

# 2. バージョンアップ内容

ID78KOS-NS V3.00での主な変更内容を次に示します。詳細につきましては製品に添付されている「78KOS 統合 デバッガ ID78KOS-NS V3.00 使用上の留意点」 (文書番号: ZUD-CD-07-0130) をご覧ください。

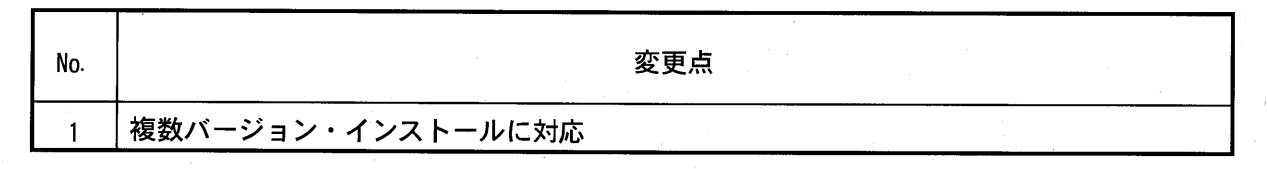

## $3.$

#### $\cdot$  CD-ROM

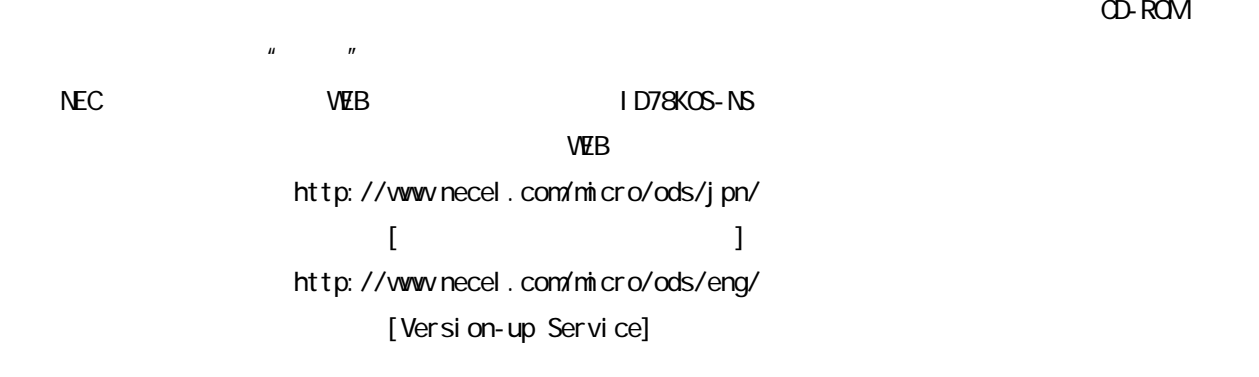

#### $\cdot$  CD-ROM

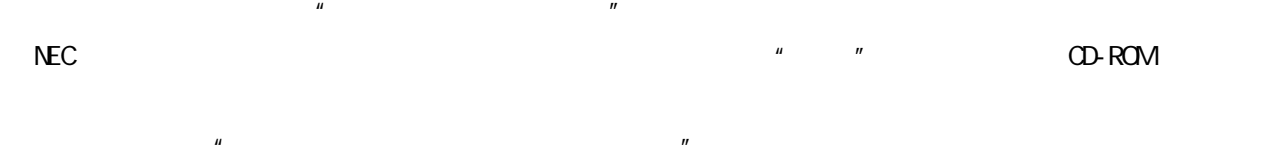

 $\begin{array}{ccccc} u & & & & & & \\ u & & & & & & \\ u & & & & & & \\ u & & & & & & \\ u & & & & & & \\ u & & & & & & \\ u & & & & & & \\ u & & & & & & \\ u & & & & & & \\ u & & & & & & \\ u & & & &$ 

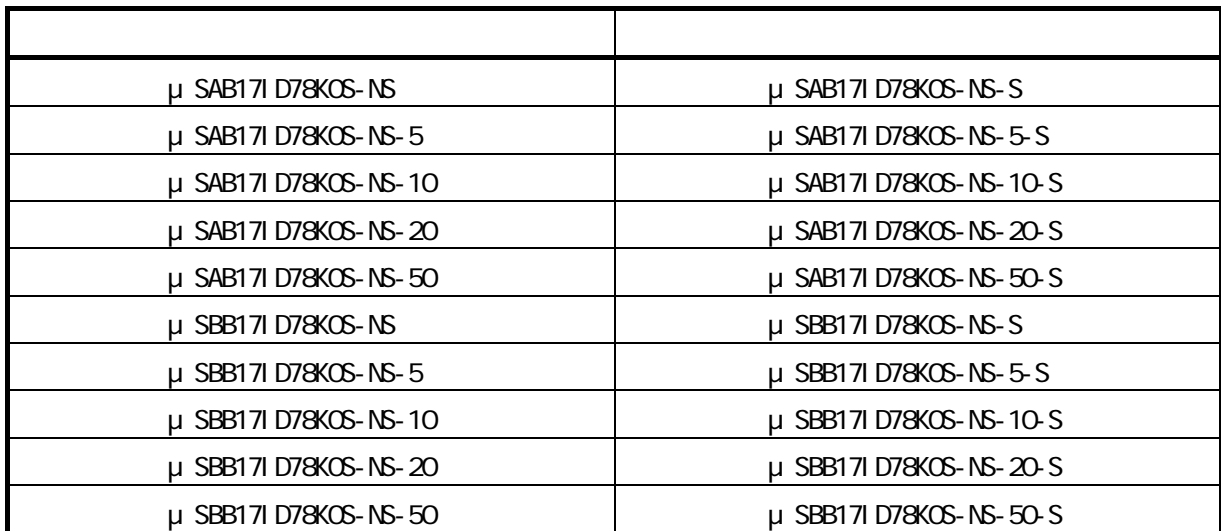

## 4. バージョンアップ開始時期

 $(1)$   $(2)$   $(3)$ 2007 10 10  $(2)$  CD-ROM  $(2)$ 

2007 11 1

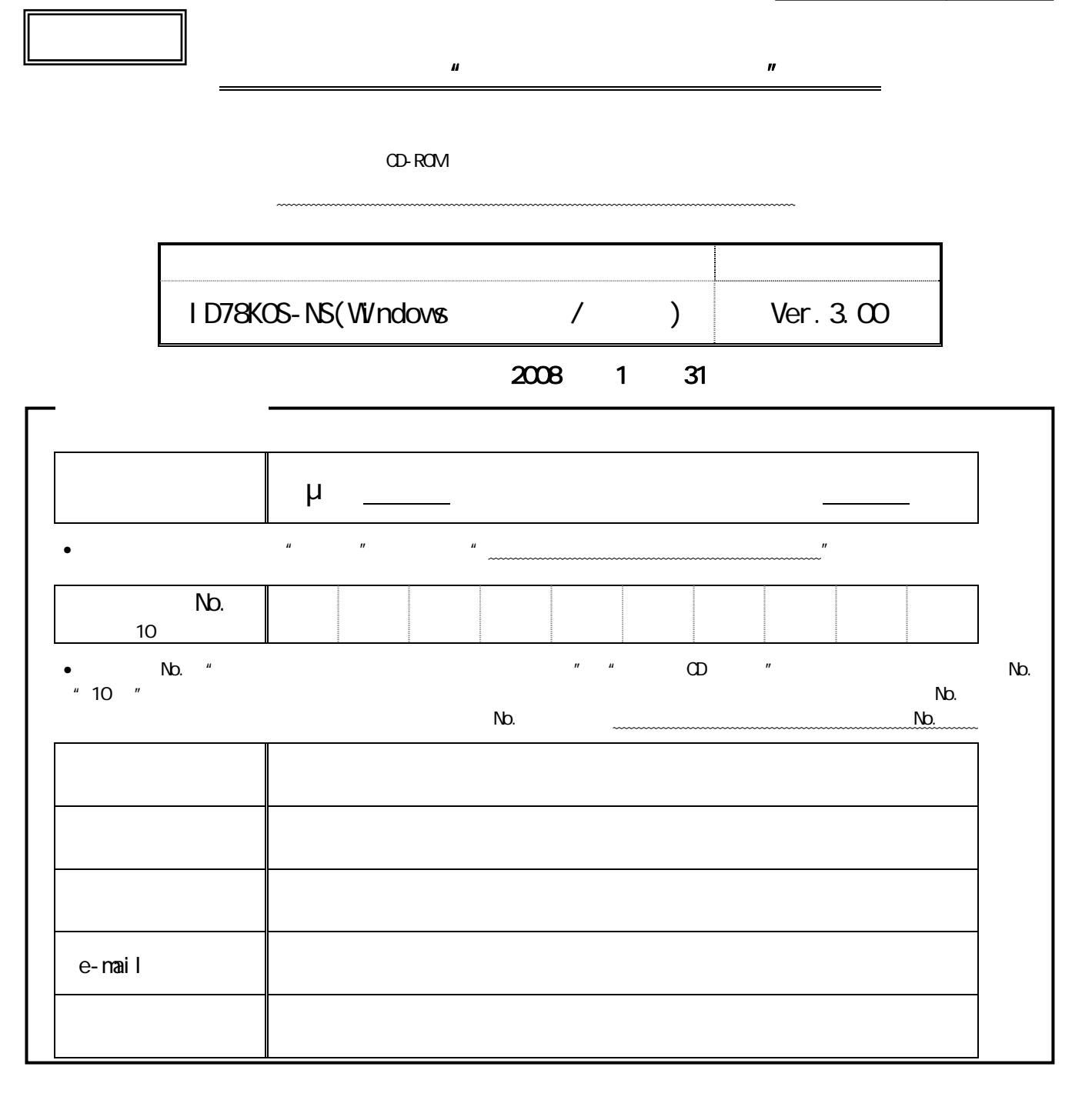

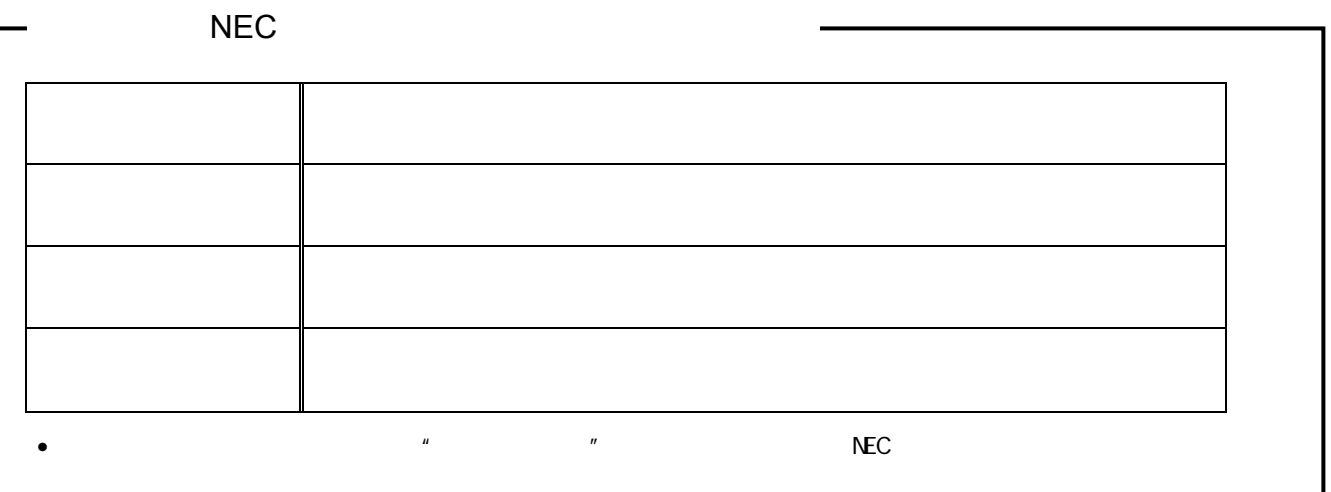